[kubernetes](http://wiki.intrusos.info/doku.php?id=tag:kubernetes&do=showtag&tag=kubernetes), [volumens,](http://wiki.intrusos.info/doku.php?id=tag:volumens&do=showtag&tag=volumens) [volumenes](http://wiki.intrusos.info/doku.php?id=tag:volumenes&do=showtag&tag=volumenes), [pv,](http://wiki.intrusos.info/doku.php?id=tag:pv&do=showtag&tag=pv) [pvc](http://wiki.intrusos.info/doku.php?id=tag:pvc&do=showtag&tag=pvc)

# **Volumes**

### **Definiciones**

- pv = PersistentVolume (Volumen Persistente)
- pvc = PersistentVolumeClaim (Solicitud de Volumen Persistente)

Por ejemplo

kubectl get pvc

kubectl get pv

#### **Tipos**

Tenermos varios tipos:

- emptyDir
- hostPath
- Cloud

# **EmpyDir**

Crea un directorio vacio en el pod y que estara disponible mientras exista el pod. Independiente de que los containers de dentro del pod se destruyan, recreen, reinicien , etc

Ejemplo

```
apiVersion: v1
kind: Pod
metadata:
   name: test-pd
spec:
   containers:
   - image: nginx:alpine
     name: test-container
     volumeMounts:
    - mountPath: /var/log/nginx #indica el directorio que vamos a
montar como un volumen emptyDir
       name: vol
   volumes:
   - name: vol
     emptyDir: {}
```
#### **hostPath**

Crea el volumen en un directorio del nodo donde corre el pod

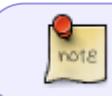

Ojo ya que al estar el volumen asociado al nodo donde corre el pod, si este cambia de nodo dejaría de poder acceder

```
apiVersion: v1
kind: PersistentVolume
metadata:
   name: task-pv-volume
   labels:
     type: local
spec:
   storageClassName: manual
   capacity:
     storage: 10Gi
   accessModes:
     - ReadWriteOnce
   hostPath:
     path: "/test"
---
apiVersion: v1
kind: PersistentVolumeClaim
metadata:
   name: task-pv-claim
spec:
   storageClassName: manual
   accessModes:
     - ReadWriteOnce
   resources:
     requests:
       storage: 10Gi
```
#### **NFS**

Kubernetes permite montar volúmenes NFS existentes en un pod. Los volúmenes NFS son volúmenes externos al cluster Kubernetes y son persistentes, su contenido se mantiene después de la eliminación de los pods que lo tengan montado.

## **Cloud**

• Openstack Cinder

## **Referencias**

<https://github.com/ricardoandre97/k8s-resources/tree/master/volumes>

From: <http://wiki.intrusos.info/>- **LCWIKI**

Permanent link: **<http://wiki.intrusos.info/doku.php?id=virtualizacion:kubernetes:volumes>**

Last update: **2023/01/18 14:37**

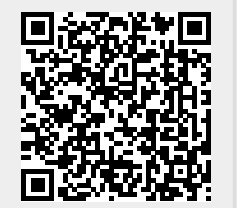